# **VOTEC GS4 Classic**

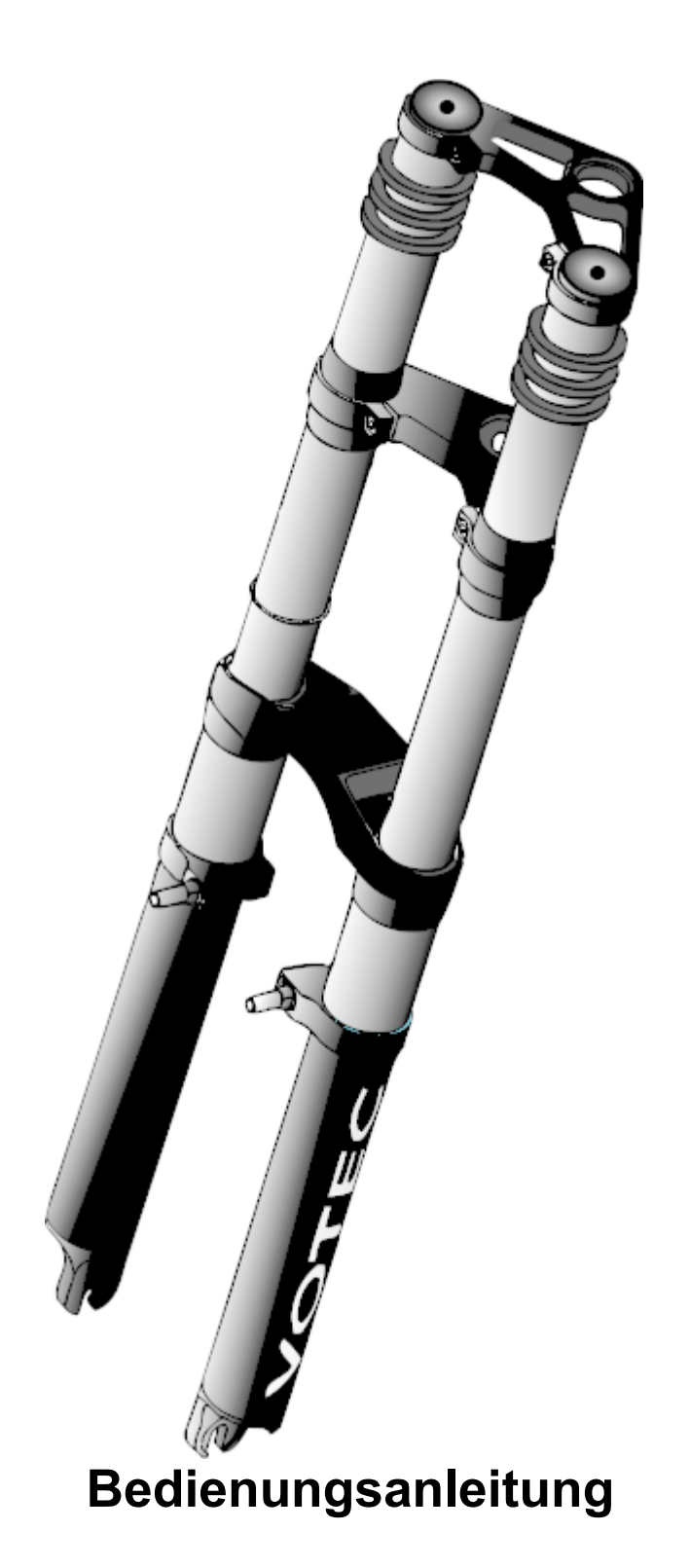

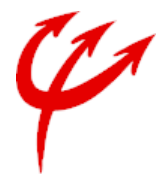

### **Vorwort**

**Dies ist keine Original-VOTEC-Bedienungsanleitung, hält sich aber in weiten Teilen an die Vorgaben, die VOTEC bei der Montage, Gebrauch, Wartung und Pflege für diese Gabeln gibt. Alle Angaben würde nach besten Wissen recherchiert. Der Autor übernimmt keine Gewähr für die Richtigkeit der Angaben und Schäden, die durch die Nutzung dieser Anleitung eintreten könnten.**

Vor Arbeiten, insbesondere bei der Wartung und Veränderung des Federweges, beachten Sie bitte die entsprechenden Sicherheitshinweise.

Arbeiten sollten nur vorgenommen werden, wenn deren Schritte im einzelnen klar sind. Bei Unklarheiten setzen Sie sich bitte mit einem VOTEC-Händler oder VOTEC direkt in Verbindung.

## **Leistungsmerkmale der Gabel**

- Der Federweg der GS 4 Classic lässt sich durch bestimmte Anzahlen von Elastomeren von 60 bis 140mm in 20mm-Schritten verstellen.
- Durch die Verwendung verschiedener Federelastomere lässt sich die Federrate der Gabel verstellen. Gleich gilt für die Stahlfeder.

Kontakt:

VOTEC Sportradtechnik GmbH Westliche Industriestrasse 1, D-75015 Bretten-Gölshausen Tel. +49-(0)7252-5048-0 http://www.votec.com

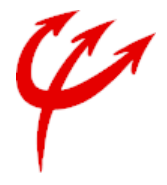

## **Sicherheitshinweise**

- Beachten Sie die angegebenen Drehmomente der Schraubverbindungen [Die Angaben in Klammern z.B. (4 Nm) im Begleittext bzw. zu den Abbildungen]. Die Verwendung der entsprechenden Drehmomente sichert Ihnen gegebenenfalls Garantieansprüche und, was viel wichtiger ist, verhütet Verletzungen während des Gebrauchs der Gabel.
- Verwenden Sie ausschließlich hochwertiges Werkzeug.
- Für die Montage von Scheibenbremsen ausschließlich den für die Gabel vorgesehenen Adapter, die direkt ans Ausfallende geschraubt werden, verwenden.
- Ein Rückschlagelastomer ø16 mm darf nicht entfernt werden (Maximal einstellbarer Federweg der Gabel: 140 mm), da ansonsten die Standrohre nicht durch die unteren Gleitlager geführt werden können.

## **Abstimmung**

#### **Verstellung des Federweges**

Der Federweg der Classic-Gabel lässt sich von 60 bis 140mm in 20mm-Schritten einstellen. Um den Federweg zu verändern, müssen nur die Federpakete ausgebaut und die Anzahl der Federwegelastomere verändert werden.

- Benötigte Werkzeuge: 5er Innensechskantschlüssel (Inbus)
- Vor der Arbeit einmal die Grafik studieren, damit Sie wissen, welche Teile genau gemeint sind.
- Zuerst die Innensechskantschrauben an der oberen Gabelbrücke und an den Vorbauschellen lösen. Nur so können die Federpakete später problemlos herausgedreht werden.
- Um den Federweg zu verändern, muss die große Schraubkappe abgenommen werden. Um das zu können, muss die Führungsstange mit einem 5er-Inbusschlüssel festhalten und dann kann die Kopfschraube von Hand abgeschraubt werden. Nun können alle Teile von der Kolbenstange entfernt werden.
- Jetzt den gewünschten Federweg durch die entsprechende Anzahl von lastomere (Ø16mm), getrennt durch jeweils eine Scheibe, einstellen.

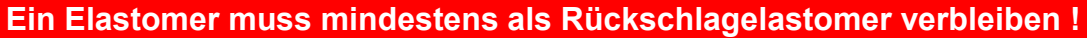

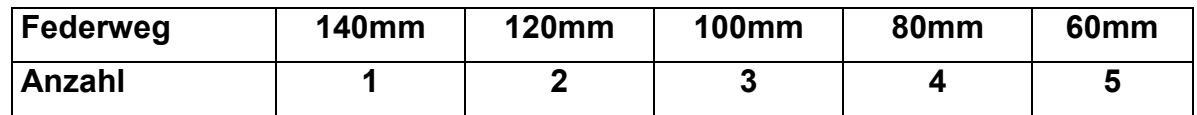

- Jetzt die Rändelkappe (Gewinde nach unten) wieder aufschrauben.
- Danach wird die Feder und die Federhärte-Elastomere (aktive Elastomere) in umgedrehter Reihen folge wie beim Ausbau wieder eingebaut.
- Die Federwegselastomere (Ø16mm) dürfen **NICHT** als aktive Elastomere eingesetzt werden.
- Kopfschraube wieder mit dem 5er-Inbus kontern.
- Druckrohr aufschrauben.

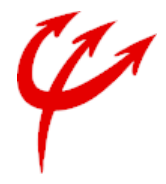

• Das ganze Federpaket kann jetzt wieder in das Standrohr eingeschraubt werden und die nnensechskantschraube am Ausfallende eingeschraubt werden (Anzugsmoment 4Nm).

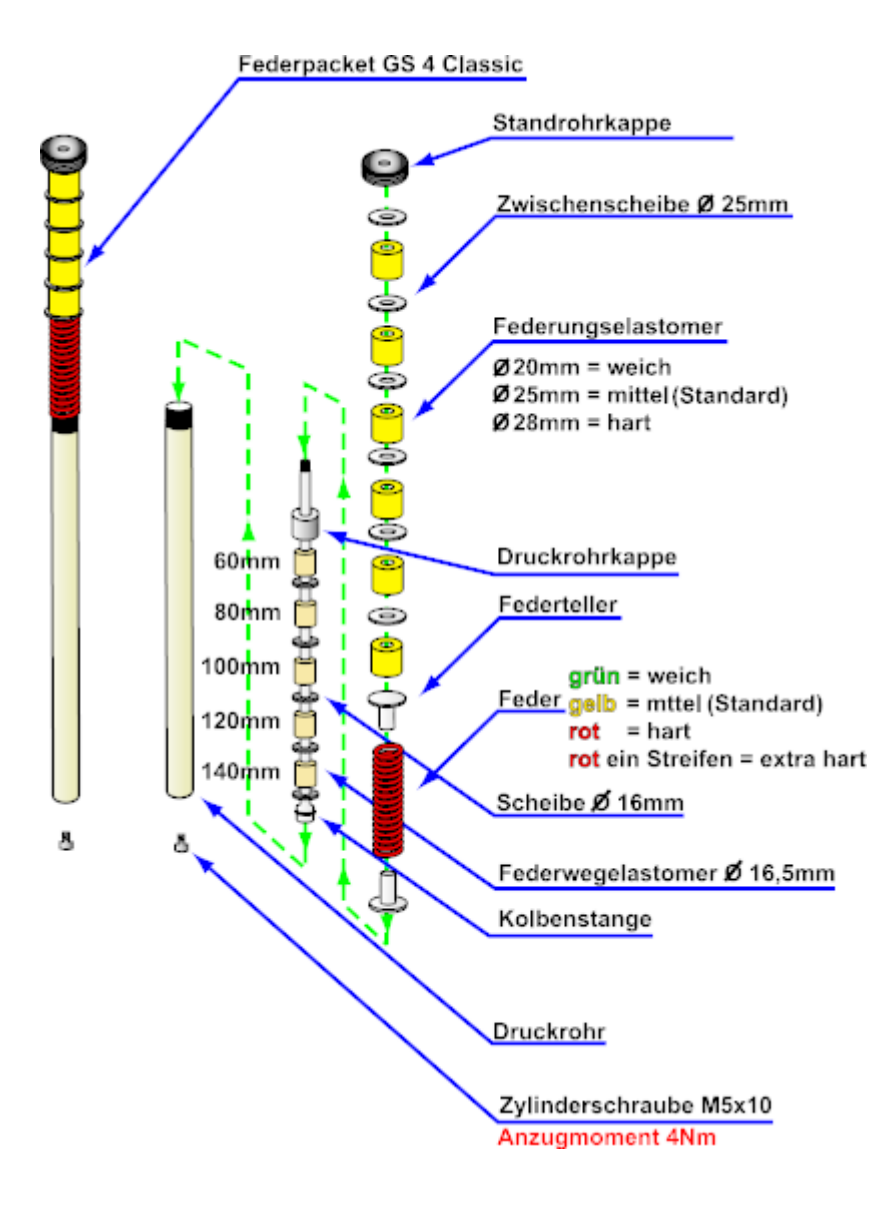

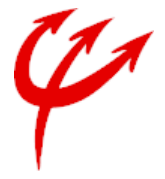

## **Abstimmen der Federhärte**

Um die Federrate (Härte) zu verändern, bietet VOTEC drei verschiedene Arten von Elastomeren an.

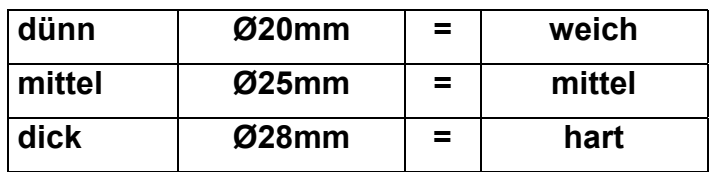

• Zusätzlich können auch verschiedene Stahlfedern eingesetzt werden

#### **weich - mittel - hart - sehr hart**

- Anders als bei Luftgabel (Air² bzw. Air Plus) kann VOTEC keine genaue Einstellungstabelle geben, da es immer auf das Einsatzgebiet, Fahrstil, Körpergewicht und persönlichen Empfinden liegt, wie man sich die Gabel abstimmen möchte.
- Um die Federrate zu verändern gehen Sie genauso vor, wie beim verändern des Federweges, nur dass Sie die Anzahl der Federwegelastomere nicht verändern und nur die aktiven Elastomere austauschen.

Alle Elastomere sollten regelmäßig (alle 50 Betriebstunden) eingefettet werden, dazu verwenden man am besten VOTEC-Fett, welches auch zur Wartung der Gleitlager eingesetzt wird.

**Einstelltipp:** Die Classic-Gabel lässt sich am einfachsten über den Negativfederweg abgestimmt. Dazu ist an einem Standrohr ein O-Ring, der ganz nach unten geschoben wird. Jetzt auf das Bike setzten und die Gabel normal belasten. Jetzt sollte die Gabel 20 Prozent des eingestellten Federweges eintauchen. Ist es weniger, dann ist die Gabel zu hart, ist es mehr, dann ist die Gabel zu weich eingestellt.

Insgesamt sollte die Gabel so eingestellt sein, dass sie bei extremer Belastung fast durchschlägt.

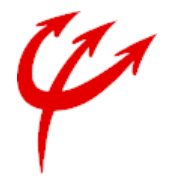

# **Pflege und Wartung**

- Die Gleitlager in denen die Standrohre geführt sind, sollten ja nach Einsatzbedingungen ca. alle 50 Betriebsstunden und mindestens einmal im Jahr, gereinigt und neu gefettet werden. Dazu sollten Sie das VOTEC-Gabelfett verwenden.
- Die Gleitlager sind Verschleißteile. Zum Schutz der Standrohroberfläche sind diese weicher als die Standrohroberfläche.

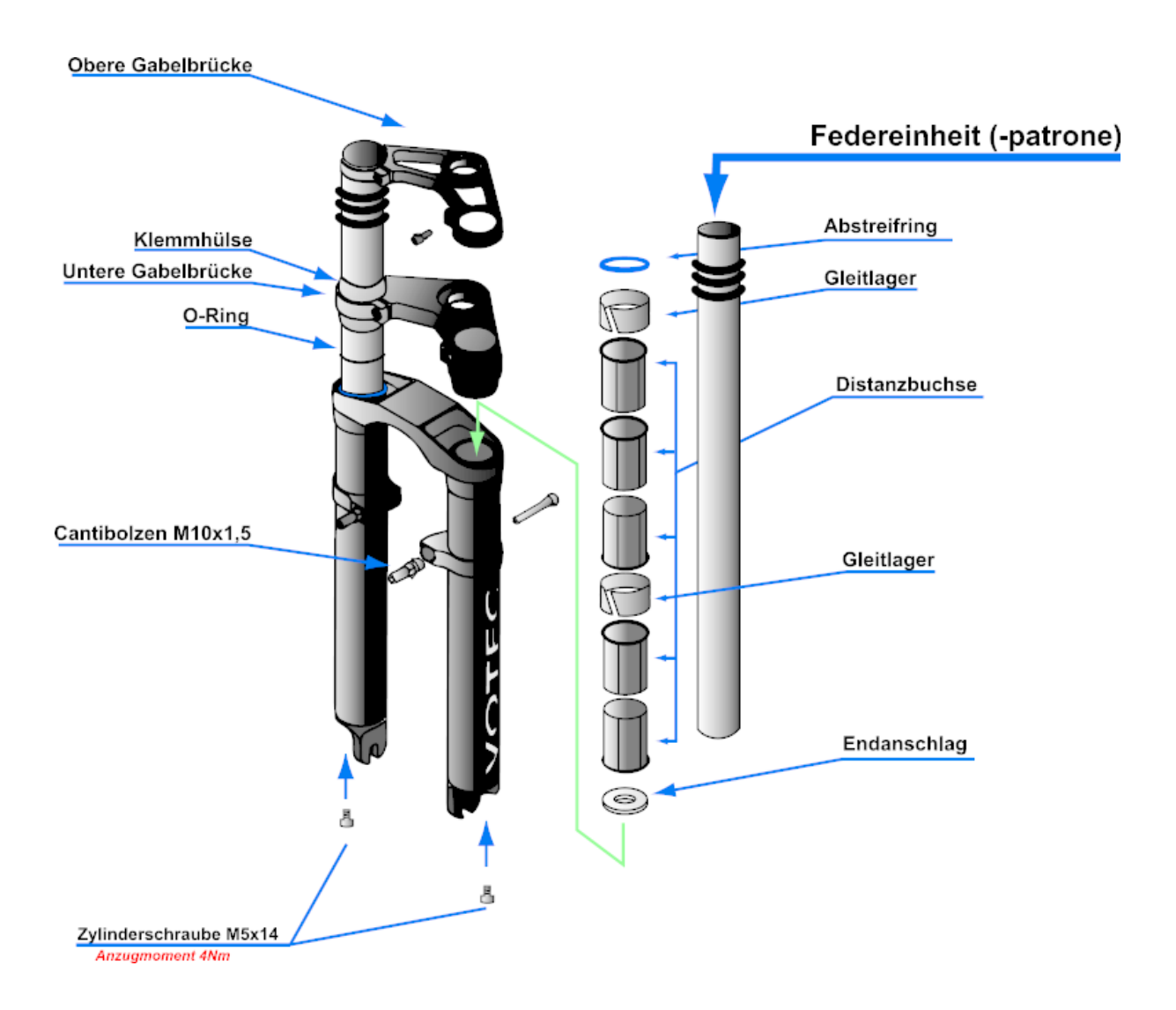

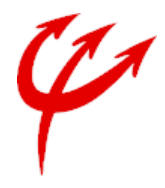

#### **Vorgehensweise:**

- Benötigte Werkzeuge: 4er Innensechskantschlüssel (Inbus) Drehmomentschlüssel mit 4er Innensechskanteinsatz Lager Schweißdraht oder ähnliches VOTEC-Fett
- Schraube an beiden Ausfallenden mit Hilfe eines 4 mm Innensechskantschlüssels herausschrauben. Dabei kann der eingestellt Druck im System bleiben.
- Bremse vom Gabelunterteil lösen. Bei Bowdenzugbremsen reicht es, den Bowdenzug am Bremshebel auszuhängen. Bei Schreibenbremsen den Bremssattel vom Scheibenbremsadapter abschrauben. Unter Umständen ist die Bremsleitung noch einmal zusätzlich an dem Standrohr gesichert. Diese Sicherung ebenfalls entfernen. Zur Sicherung der Bremse etwas zwischen die Beläge (dicke Pappe) stecken. Falls man gegen den Bremshebel kommt, muss man anschließend nicht die Beläge wieder auseinander drücken.
- Eventuell den Geber des Tachos demontieren (Modelle mit Kabel).
- Gabelunterteil von den Standrohren abziehen.
- Herausschälen des Abstreifringes von Hand.
- Herausziehen des oberen Gleitlagers.
- Entfernen der oberen drei Distanzbuchsen.
- Herausziehen des unteren Gleitlagers.
- Die unteren beiden Distanzrohre können im Gabelunterteil verbleiben.
- Reinigen Sie alle demontierten Bauteile.
- Bei der Montage verfolgen Sie die oberen Punkte rückwärts. Fetten Sie die Gleitlager vor dem Einbau mit VOTEC-Gabelfett.
- Wichtig ist die Anordnung der Distanzbuchsen. Das Gleitlager sollte immer zwischen den breiten Bunden liegen. Auch sollte die erste Buchse so angeordnet sein, dass der dicke Bund nach unten zeigt.
- Die Schrauben an den Ausfallenden sollten mit einem Anzugmoment von 4 Nm angezogen werden.

Auf [http://www.mountainbike-page.de](http://www.mountainbike-page.de/) im Bereich TECHNIK /WERKSTATT gibt es auch noch einen bebilderten Workshop für die Airgabel zur Wartung, der Teil kann auch für die Classic-Gabel eingesetzt werden.